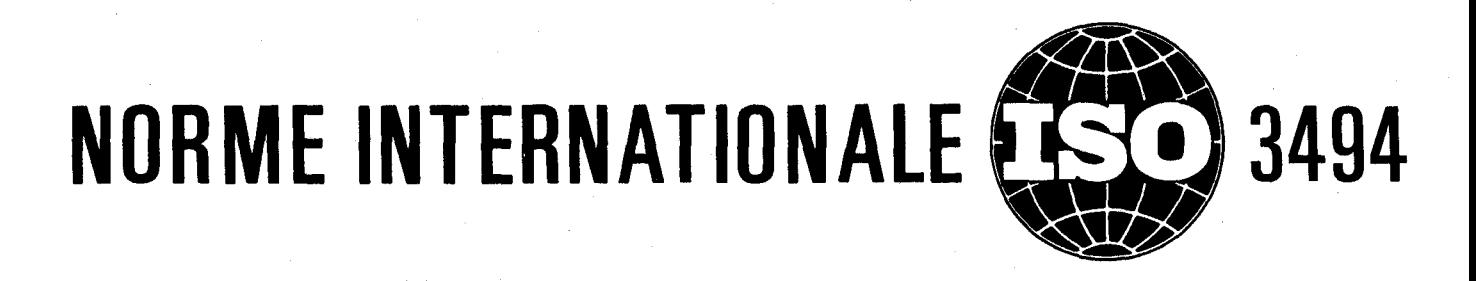

# INTERNATIONAL ORGANIZATION FOR STANDARDIZATION MEWIYHAPOJHAR OPLAHM3ALIMR TIO CTAHJAPTM3ALIMN .ORGANISATION INTERNATIONALE DE NORMALISATION

# **Interprétation statistique des données - Efficacité des tests portant sur des moyennes et des variances**

*Statistical interpretation of data - Power of tests relating to means and variances* 

# Première édition – 1976-120**1** STANDARD PREVIEW (standards.iteh.ai)

ISO 3494:1976 https://standards.iteh.ai/catalog/standards/sist/11abeedd-250b-4ad7-9b64 d26fba335528/iso-3494-1976

**1 m**  *s*  IF **2** 

**CDU 519.28 LL** 

- **RBf. no** : **IS0 3494-1976 (FI** 

*<sup>O</sup>***Descripteurs** : **statistique, donnée, moyenne mathématique, variance, essai, test statistique, rendement, efficacité.** 

### **AVANT-PROPOS**

L'ISO (Organisation Internationale de Normalisation) est une fédération mondiale d'organismes nationaux de normalisation (Comités Membres **ISO).** L'élaboration des Normes Internationales est confiée aux Comités Techniques ISO. Chaque Comité Membre intéressé par une étude a le droit de faire partie du Comité Technique correspondant. Les organisations internationales, gouvernementales et non gouvernementales, en liaison avec l'lS0, participent également aux travaux.

Les Projets de Normes Internationales adoptés par les Comités Techniques sont soumis aux Comités Membres pour approbation, avant leur acceptation comme Normes Internationales par le Conseil de I'ISO.

La Norme Internationale **IS0** 3494 a été établie par le Comité Technique ISO/TC 69, *Application des méth<mark>odes statistiques, et a été soumise aux Comités / IE W/</mark><br>Membres en mars 1975.* Membres en mars 1975.

Elle a été approuvée par les Comités Membres des pays suivants :

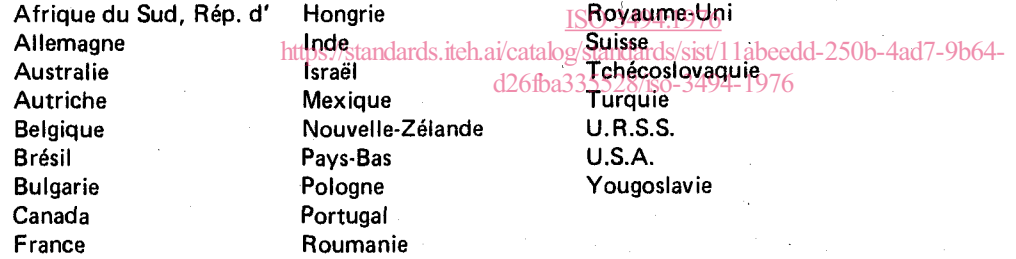

Les Comités Membres des pays suivants ont désapprouvé le document pour des raisons techniques :

> Japon Suède

O **Organisation Internationale de Normalisation, 1976** 

**Imprime en Suisse** 

# **SOMMAIRE**

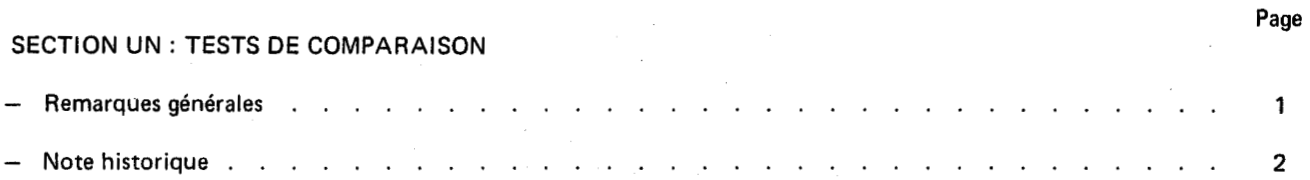

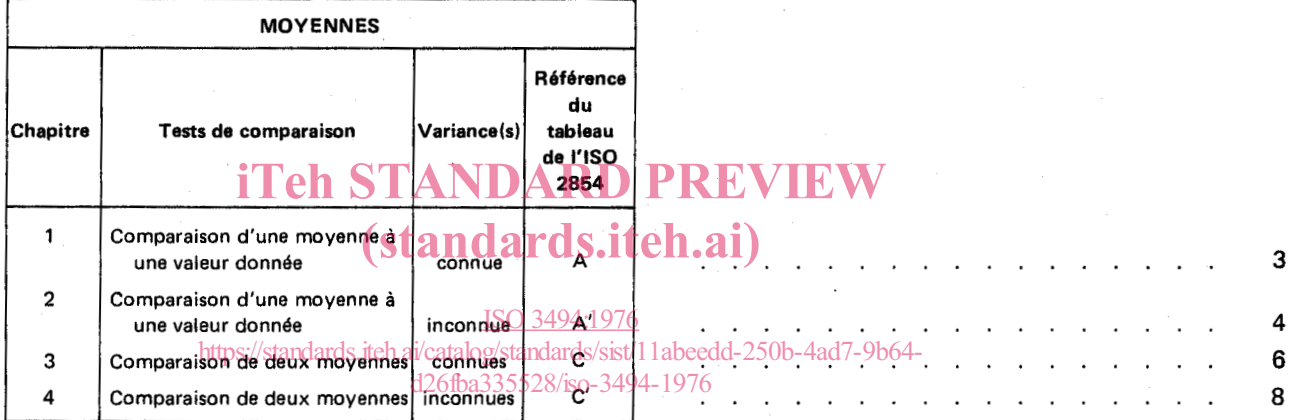

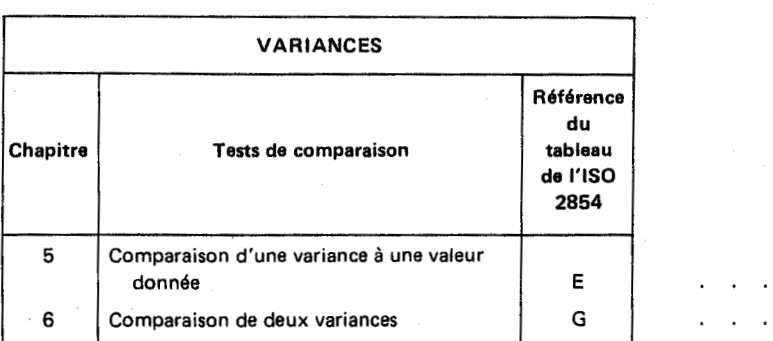

# SECTION DEUX : DIAGRAMMES

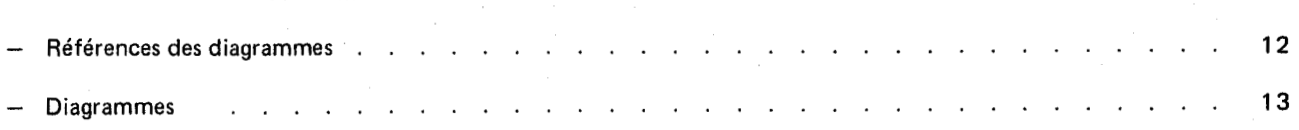

........... ...........

. 10 . 11

# iTeh STANDARD PREVIEW (standards.iteh.ai)

ISO 3494:1976

https://standards.iteh.ai/catalog/standards/sist/11abeedd-250b-4ad7-9b64 d26fba335528/iso-3494-1976

# **NORME INTERNATIONALE**

-

# **Interprétation statistique des données — Efficacité des tests portant sur des moyennes et des variances**

# **SECTION UN** : **TESTS DE COMPARAISON**

### **REMARQUES GÉNÉRALES**

1) La présente Norme Internationale fait suite à<br>I'ISO 2854, Interprétation statistique des données – I'ISO 2854, *Interprétation statistique des données* - *Techniques d'estimation et tests portant sur des moyennes et des variances.* 

Les conditions d'emploi de la présente Norme Internationale sont celles qui sont spécifiées dans les ((Remarques générales)) de **I'ISO** 2854. II est rappelé que les tests utilisés ne sont valables que **si** la distribution du caractère étudié est supposée normale (voir commentaires au point 3) des «Remarques générales» dans l'ISO 2854). au point 3) des «Hemarques generales» dans LISO 2854)<br>Dans l'ISO 2854, le risque de Cire espèce (ou niveau de **DP** de 2<sup>e</sup> espèce); signification) est seul pris en considération. La présente signification) est seul pris en consideration. La presente<br>Norme Internationale introduit les notions de risque de C.S. I C B. Problème 2 : Pour une alternative et une valeur<br>est de la filippilé d'un text de notions de ris espèce et d'efficacité d'un test.

2) Il est aussi rappelé que le risque de 1re espè<mark>ce-Cest4144:1976</mark> probabilité de rejetehttpk'h'ypothèse,itesoumisalogatantestls/sist/Blieheedd-ûnêb-seule-9b64e de diagrammes permette de tests bilatéraux), ou la valeur maximale de cette probabilité (cas des tests unilatéraux). Le non-rejet de l'hypothèse nulle conduit, dans la pratique, à l'acceptation de cette hypothèse, mais il n'en résulte pas que celle-ci est vraie.

Le risque de  $2<sup>e</sup>$  espèce, désigné par  $\beta$ , est, en conséquence, la probabilité de ne pas rejeter l'hypothèse nulle alors que celle-ci est fausse. Le complément de la probabilité de commettre l'erreur de 2<sup>e</sup> espèce (1 -  $\beta$ ) est la «puissance» du test (voir «Note historique» à la suite de ces « Remarques générales»).

3) Tandis que la valeur du risque de 1<sup>re</sup> espèce est choisie par le client, compte tenu des conséquences que ce risque est susceptible d'entraîner (on prend généralement l'une des valeurs  $\alpha = 0.05$  ou  $\alpha = 0.01$ ), le risque de 2<sup>e</sup> espèce dépend de l'hypothèse vraie **(Ho** étant fausse), c'est-à-dire de l'hypothèse alternative opposée à l'hypothèse nulle. Dans la comparaison de la moyenne d'une population à une valeur donnée *mo,* par exemple, une alternative particulière correspond **6** une valeur de la moyenne de la population  $m \neq m_0$ , c'est-à-dire à une différence  $m - m_0 \neq 0$ . D'une façon générale, dans les tests portant sur des moyennes et des variances, les alternatives sont définies par les valeurs susceptibles d'être prises par un paramètre.

4) La courbe d'efficacité d'un test est la courbe qui donne, en fonction du paramètre qui définit l'alternative, la valeur  $\beta$  du risque de 2ª espèce;  $\beta$  dépend aussi de la valeur choisie pour le risque de 1<sup>re</sup> espèce, de l'effectif du (ou des) échantillon(s) et de la nature du test (bilatéral ou unilatéral).

Dans les tests de comparaison de moyennes,  $\beta$  dépend aussi de I'écart-type de la (ou des) population(s). Lorsque celui-ci est inconnu, le risque  $\beta$  ne peut pas être connu exactement.

*5)* Les courbes d'efficacité peuvent être utilisées dans les problèmes suivants :

a) problème **1** : Pour une alternative et un effectif (ou des effectifs) d'échantillon donnés, déterminer la probabilité **fi** de ne pas rejeter l'hypothèse nulle (risque de 2<sup>e</sup> espèce);

données de  $\beta$ , déterminer l'effectif (ou les effectifs) d'échantillon à prélever.

(hypothèse nulle) lorsque cette hypothèse e<u>st vraie (cas des - 3494</u>ésoudre les deux problèmes, deux séries de diagrammes seront présentées, afin de faciliter les applications pratiques :

> - diagrammes **1.1** à **14.1,** donnant en fonction de l'alternative, pour  $\alpha = 0.05$  ou  $\alpha = 0.01$  et pour différentes valeurs de l'effectif (ou des effectifs) d'échantillon, le risque  $\beta$ ;

> - diagrammes **1.2** à **14.2,** donnant en fonction de l'alternative, pour  $\alpha = 0.05$  ou  $\alpha = 0.01$  et pour différentes valeurs du risque β, l'effectif (ou les effectifs) d'échantillon à prélever.

*6)* L'attention est attirée sur la signification pratique de l'interprétation statistique au moyen des tests d'hypothèse et des courbes d'efficacité. Lorsqu'on teste une hypothèse telle que  $m = m_0$  (ou  $m_1 = m_2$ ), on désire généralement savoir **si** t'on peut conclure, avec un faible risque de se tromper, que *m* n'est pas trop différent de *mo* (ou *ml* pas trop différent de *m2).* De même, le choix de la valeur  $\alpha$  = 0,05 ou  $\alpha$  = 0,01 pour le risque de 1<sup>re</sup> espèce associé au test comporte une part d'arbitraire. II peut donc être utile d'examiner quel serait le résultat du test pour des valeurs voisines de *mo* (ou des valeurs de la différence  $D = m_1 - m_2$  voisines de 0), avec éventuellement les deux valeurs du risque de 1<sup>re</sup> espèce  $\alpha = 0.05$  et  $\alpha = 0.01$  et, dans de telles circonstances, d'évaluer au moyen des courbes d'efficacité le risque  $\beta$  associé à différentes alternatives.

**7)** Les diagrammes qui sont donnés dans la section deux de la présente Norme Internationale sont décrits et commentés dans six chapitres qui correspondent aux tableaux de I'ISO 2854.

La correspondance détaillée entre les différents diagrammes, les problèmes qu'ils permettent de résoudre, les chapitres de la présente Norme Internationale et les tableaux de **I'ISO** 2854, figure en tête de l'ensemble des diagrammes.

### **NOTE HISTORIQUE**

Les concepts de risques de 1<sup>re</sup> et de 2<sup>e</sup> espèce ont été introduits par J. Neyman et E.S. Pearson dans un article paru en 1928. Par la suite, ces auteurs ont estimé que le complément de la probabilité de commettre l'erreur de  $2<sup>e</sup>$  espèce - qu'ils appelèrent la «puissance» du test, dans sont aptitude à révéler comme significative une alternative spécifiée à l'hypothèse nulle (ou hypothèse testée) - était en général un concept plus facile à comprendre pour les praticiens. C'est cette «puissance», ou probabilité de révéler un écart donné à l'hypothèse nulle, qu'ils désignèrent par le symbole *β*.

II n'est d'ailleurs pas nécessaire d'introduire le terme de «puissance». On peut plus simplement parler de la probabilité qu'un test statistique appliqué à un échantillon, **<sup>4</sup>**un niveau de signification (Y, révèle qu'un paramètre *h* de la population diffère (lorsqu'il en est bien ainsi) d'au moins une quantité donnée d'une valeur spécifiée *ho* ou soit, par rapport à celle-ci, dans un rapport au moins égal à un nombre donné.

Le changement de notation a probablement été introduit aux U.S.A. par les praticiens des applications industrielles de la statistique, afin qu'en même temps que le «risque du fournisseur  $\alpha$ », soit pris en considération le «risque du client», désigné alors par  $\beta$ .

Le symbole β a été retenu pour le risque de 2<sup>e</sup> espèce dans **I'ISO3534,** Statistique - *Vocabu/aire et symboles.* **II** <sup>a</sup> donc été adopté avec la même signification dans la présente Norme Internationale. Cependant, comme ce symbole est utilisé, et continuera sans doute à &re utilisé dans les deux sens dans la littérature statistique, il convient de s'assurer, dans chaque cas d'utilisation, du sens qui lui est effectivement attribué.

# iTeh STANDARD PREVIEW (standards.iteh.ai)

#### ISO 3494:1976

https://standards.iteh.ai/catalog/standards/sist/11abeedd-250b-4ad7-9b64 d26fba335528/iso-3494-1976

# **1** COMPARAISON DUNE MOYENNE **A** UNE VALEUR DONNeE (VARIANCE CONNUE)

Voir tableau A de I'ISO 2854.

#### **1 .I** Notations

 $n =$  effectif de l'échantillon

 $m =$  movenne de la population

 $m_0$  = valeur donnée

 $\sigma = 6$ cart-type de la population

#### **1.2** Hypothèses testées

Pour un test bilatéral, l'hypothèse nulle est  $m = m_0$ , les hypothèses alternatives correspondant à  $m \neq m_0$ .

Pour un test unilatéral, l'hypothèse nulle est

a) soit  $m \le m_0$ , les hypothèses alternatives correspondant à  $m > m_0$ ;

b) soit  $m \ge m_0$ , les hypothèses alternatives correspondant à  $m < m<sub>0</sub>$ .

# iTeh STANDAR

# 1.3 Problème 1 : *n* étant donné, déterminen le cisque el S. i  $m \geq m_0$  3.

Pour les différentes valeurs de m, on définit l'alternative par le paramètre  $\lambda$  ( $0 < \lambda < \infty$ ), avec ISO 3494:1976

- a)  $\lambda = \frac{\sqrt{n} |m-m_0|}{\sigma}$  (test bilatéral) alternatives  $m \pm m_0$  is https://standards.iteh.ai/catalog/standards/sist<sub>1</sub>1<sub>4</sub>abeedd-250a+4ad7-9b64 d26468*93552*80iso-3494pt076
- b)  $\lambda = \frac{\sqrt{n}(m-m_0)}{q}$  (test unilatéral  $m \le m_0$ ) alternatives  $m > m_0$

tives 
$$
m > m_0
$$
  
\nc)  $\lambda = \frac{-\sqrt{n} (m - m_0)}{n}$  (test unilateral  $m \ge m_0$ ) alterna-  
\ntives  $m < m_0$ 

Suivant le cas, le diagramme à consulter est

 $-$  1.1 (test bilatéral) risque de 1<sup>re</sup> espèce  $\alpha = 0.05$ 

- $-$  2.1 (test bilatéral) risque de 1<sup>re</sup> espèce  $\alpha = 0.01$
- $-$  3.1 (test unilatéral) risque de 1<sup>re</sup> espèce  $\alpha = 0.05$
- $-$  4.1 (test unilatéral) risque de 1<sup>re</sup> espèce  $\alpha = 0.01$

 $\beta$  est l'ordonnée du point d'abscisse  $\lambda$  sur la courbe  $\nu = \infty$ du diagramme convenable.

**1.4 Problème 2 : β étant donné, déterminer l'effectif n** 

Pour les différentes valeurs de m, on définit l'alternative par le paramètre  $\lambda$  ( $0 < \lambda < \infty$ ), avec

a) 
$$
\lambda = \frac{|m - m_0|}{\sigma}
$$
 (test bilateral) alternatives  $m \neq m_0$ 

b)  $\lambda = \frac{m - m_0}{\sigma}$  (test unilatéral  $m \le m_0$ ) alternatives  $m > m_0$ 

c)  $\lambda = -\frac{m - m_0}{\sigma}$  (test unilatéral  $m \ge m_0$ ) alternatives  $m < m_0$ **Q** 

Suivant le cas, le diagramme à consulter est

- $-$  1.2 (test bilatéral) risque de 1<sup>re</sup> espèce  $\alpha = 0.05$
- $-$  2.2 (test bilatéral) risque de 1<sup>re</sup> espèce  $\alpha = 0.01$
- 3.2 (test unilatéral) risque de 1<sup>re</sup> espèce  $\alpha = 0.05$
- $-$  4.2 (test unilatéral) risque de 1<sup>re</sup> espèce  $\alpha = 0.01$

*n* est l'ordonnée du point d'abscisse A sur la droite (tracée en pointillé) qui correspond à la valeur donnée *p.* 

#### **1.5** Exemple

Un fournisseur de fil de coton garantit, pour chacun des lots qu'il livre, une charge de rupture moyenne (exprimée en newtons) au moins égale à  $m_0 = 2,30$ . Le client ne consent à accepter les lots qu'après avoir vérifié sur des déments de fil d'une longueur donnée, prélevés dans différentes bobines, que le test unilatéral, tel qu'il est décrit dans **I'ISO** 2854, ne conduit pas à rejeter l'hypothèse  $m \geq m_0 = 2.30$ , la valeur choisie pour le risque de 1<sup>re l</sup>espèce étant  $\alpha = 0.05$  ( $\alpha$  est donc ici le «risque du fournisseur»).

Le client sait, par expérience, que la moyenne des différents lots peut varier, mais que la dispersion des charges de rupture, à l'intérieur d'un même lot, est pratiquement constante et caractérisée par un écart-type  $\sigma = 0.33$ .

**1.5.1** Le client envisage de prélever  $n = 10$  bobines par lot, et désire connaltre la probabilité qu'il aura de ne pas rejeter l'hypothèse m *2* 2,30 (donc d'accepter le lot), alors qu'en fait la charge moyenne de rupture serait  $m = 2,10$ .

du paramètre  $\lambda$ , pour  $m = 2,10$ , est

Le diagramme à consulter est le diagramme 3.1. La valeur du paramètre 
$$
\lambda
$$
, pour  $m = 2,10$ , est  

$$
\lambda = \frac{-\sqrt{n} (m - m_0)}{\sigma} = \frac{\sqrt{10} (2,30 - 2,10)}{0,33} = 1,92
$$

La droite  $\nu = \infty$  donne pour 100  $\beta$  la valeur 36 :  $\beta = 0.36$ ou 36 %.

**1.5.2** Cette valeur étant considérée par le client comme beaucoup trop élevée, celui-ci décide de prélever un échantillon d'effectif suffisamment important pour que le risque  $\beta$  s'abaisse à 0,10 (ou 10 %) si  $m = 2,10$ .

Le diagramme à consulter est le diagramme 3.2. La valeur du paramètre  $\lambda$ , pour  $m = 2,10$ , est

$$
\lambda = -\frac{m - m_0}{\sigma} = \frac{2.30 - 2.10}{0.33} = 0.61
$$

La valeur de n, lue sur la droite (tracée en pointillé)  $\beta = 0,10$ , est  $n = 22$ .

### **2 COMPARAISON DUNE MOYENNE A UNE VALEUR DONNÉE (VARIANCE INCONNUE)**

### Voir tableau A' de **I'ISO 2854.**

### **R EMARQUE IMPORTANTE**

Le risque de 2<sup>e</sup> espèce β dépend de la vraie valeur σ de I'écart-type de la population, qui est inconnu. On ne peut donc connaître  $\beta$  que de façon approximative, et à condition de disposer d'un ordre de grandeur de  $\sigma$ . À défaut d'information antérieure valable, on prendra pour *o* l'estimations obtenue sur I'échantillon.

II est vivement conseillé d'examiner la répercussion sur les valeurs lues sur les courbes, d'une erreur commise sur I'écart-type *σ*. L'imprécision peut être très grande lorsque *σ* a été estimé à partir d'un échantillon de faible effectif; on pourra s'en rendre compte en encadrant **s** par les limites de confiance de *o* calculées selon la méthode du tableau F de **I'ISO 2854.** 

#### **2.1 Notations**

= effectif de l'échantillon

 $m =$  moyenne de la population

 $m_0$  = valeur donnée

iTeh STANDA Suivant le cas, le diagramme à consulter est

**<sup>U</sup>**= écart-type de la population (que l'on remplacera par - **1.2** (test bilatéral) risque de **1"** espèce *a!* = **0,05**  une valeur approchée)  $-$  2.2 (test bilatéral) risque de 1<sup>re</sup> espèce  $\alpha = 0.01$ relacera.pdfards.iteHest.hilat

$$
\nu = n-1
$$

#### **2.2 Hypothèses testées**

Pour un test bilatéral, l'hypothèse nulle est  $m = m_0$ , les hypothèses alternatives correspondant à  $m \neq m_0$ .

Pour un test unilatéral, l'hypothèse nulle est

a) soit  $m \leq m_0$ , les hypothèses alternatives correspondant à  $m > m_0$ ;

b) soit  $m \ge m_0$ , les hypothèses alternatives correspondant à  $m < m<sub>0</sub>$ .

### **2.3 Problème 1 :** *n* étant donné, déterminer le risque  $\beta$

Pour les différentes valeurs de m, on définit l'alternative par le paramètre  $\lambda$  ( $0 < \lambda < \infty$ ), avec

a) 
$$
\lambda = \frac{\sqrt{n} |m - m_0|}{\sigma}
$$
 (test bilateral) alternatives  $m \neq m_0$ 

b)  $\lambda = \frac{\sqrt{n (m - m_0)}}{g}$  (test unilatéral  $m \le m_0$ ) alternatives  $m > m_0$ 

c) 
$$
\lambda = \frac{-\sqrt{n} (m - m_0)}{\sigma}
$$
 (test unilateral  $m \ge m_0$ ) alternatives  $m < m_0$ 

Suivant le cas, le diagramme à consulter est

 $-$  **1.1** (test bilatéral) risque de 1<sup>re</sup> espèce  $\alpha = 0.05$ 

 $-$  2.1 (test bilatéral) risque de 1<sup>re</sup> espèce  $\alpha = 0.01$ 

3.1 (test unilatéral) risque de 1<sup>re</sup> espèce  $\alpha = 0.05$ 

 $-$  **4.1** (test unilatéral) risque de 1<sup>re</sup> espèce  $\alpha = 0.01$ 

 $\beta$  est l'ordonnée du point d'abscisse  $\lambda$  sur la courbe  $\nu = n - 1$  du diagramme convenable.

**2.4 Problème 2** : /3 **&ant donné, déterminer l'effectif** <sup>n</sup>

Pour les différentes valeurs de  $m$ , on définit l'alternative par le paramètre  $\lambda$  ( $0 < \lambda < \infty$ ), avec

a) 
$$
\lambda = \frac{|m - m_0|}{\sigma}
$$
 (test bilateral) alternatives  $m \neq m_0$ 

b)  $\lambda = \frac{m - m_0}{\sigma}$  (test unilatéral  $m \le m_0$ ) alternatives  $m > m_0$ 

c)  $\lambda = -\frac{m - m_0}{a}$  (test unilatéral  $m \ge m_0$ ) alternatives rn *<rno*  **U** 

$$
\frac{\text{ISO }3494:1973.2 \text{ (test unilatéral) risque de 1}^{\bullet} \text{ isapèce } \alpha = 0.05}{\text{https://standards.iteh.ai/catalog/standards/sist/1} \text{labeledd-250b-4ad7-9b64-}} \cdot \frac{\text{ISO }3494:1973.2 \text{ (test unilatéral) risque de 1}^{\bullet} \text{ espèce } \alpha = 0.05}{\text{d}26\text{ba}335528/\text{iso-3}494^{\bullet} \cdot 1975^{\bullet}}
$$

n est l'ordonnée du point d'abscisse  $\lambda$  sur la courbe qui correspond à la valeur donnée  $\beta$ .

#### **2.5 Exemple**

L'exemple est le même que celui traité en **1.5,** mais le client ignore la valeur exacte de l'écart-type des charges de rupture. II sait cependant par expérience que celui-ci est quasi-certainement compris entre les limites

$$
\sigma_{\rm I}=0.30\quad \sigma_{\rm S}=0.45
$$

**2.5.1** Le client envisage de prélever n = **10** bobines par lot, et désire connaltre la probabilité qu'il aura de ne pas rejeter l'hypothèse *rn 2* **2,30** (donc d'accepter le lot), alors qu'en fait la charge moyenne de rupture serait  $m = 2,10.1$ 

Le diagramme à consulter est le diagramme **3.1.** Les valeurs du paramètre *h* qui correspondent aux valeurs extrêmes de **U** sont

$$
\lambda_{\text{I}} = \frac{\sqrt{10} (2,30 - 2,10)}{0,30} = 2,1
$$

$$
\lambda_{\text{S}} = \frac{\sqrt{10} (2,30 - 2,10)}{0,45} = 1,4
$$

<sup>1)</sup> C'est-à-dire la probabilité qu'en utilisant le test *t* de Student avec le niveau de signification  $\alpha = 0.05$ , la valeur  $m = 2.10$  ne soit pas révélée **comme significativement inférieure** *B mo* = **2,30.** 

Les valeurs correspondantes de 100 $\beta$ , lues (par interpolation) pour  $\nu = 9$ , sont 40 et 64; soit

$$
\beta_I = 0,40 \text{ (ou 40 %)}
$$

$$
\beta_S = 0,64 \text{ (ou 64 %)}
$$

2.5.2 Le client désire que, dans l'hypothèse la plus défavorable  $(\sigma = \sigma_S = 0.45)$ ,  $\beta$  ne dépasse pas 0,10 (ou 10 %) si  $m = 2,10$ .

Le diagramme à consulter est le diagramme 3.2, courbe  $\beta = 0.10$ , avec

$$
\lambda = \frac{2,30 - 2,10}{0,45} = 0,44
$$

Pour  $\beta = 0.10$  et  $\lambda = 0.44$ , on trouve *n* de l'ordre de 45.

Après contrôle de quelques lots, s'il est constaté que l'écart-type est stable, *o* pourra être estimé avec une meilleure précision; l'effectif à prélever dans les lots suivants pourra vraisemblablement être réduit, les garanties du fournisseur et du client étant conservées.

# iTeh STANDARD PREVIEW (standards.iteh.ai)

ISO 3494:1976

https://standards.iteh.ai/catalog/standards/sist/11abeedd-250b-4ad7-9b64 d26fba335528/iso-3494-1976

# **3** COMPARAISON DE DEUX MOYENNES (VARIAN-CES CONNUES)

Voir tableau C de **I'ISO** *2854.* 

#### **3.1** Notations

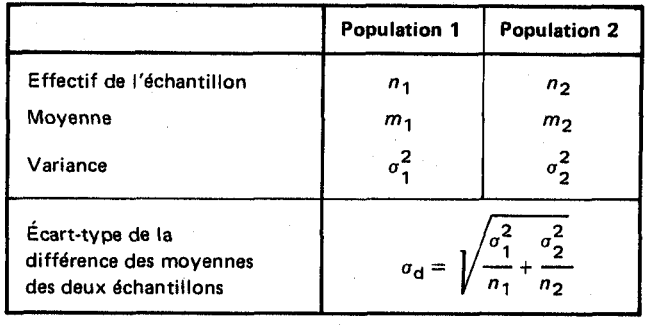

d'oh

minimum) avec

minimum) avec  
\n
$$
\frac{n_1}{\sigma_1} = \frac{n_2}{\sigma_2}
$$
  
\n1'oid  
\n
$$
n_1 = 2 n \frac{\sigma_1}{\sigma_1 + \sigma_2}
$$
  
\n
$$
n_2 = 2 n \frac{\sigma_2}{\sigma_1 + \sigma_2}
$$
  
\n
$$
\lambda = \sqrt{2 n} \frac{|m_1 - m_2|}{\sigma_1 + \sigma_2}
$$
  
\n
$$
\lambda = \sqrt{\frac{n}{2}} \frac{|m_1 - m_2|}{\sigma}, \text{ si } \sigma_1 = \sigma_2 = \sigma
$$

Lorsque l'effectif total des deux échantillons est fixé,  $n_1 + n_2 = 2 n$ , on obtient la meilleure efficacité ( $\beta$ 

> **"I** *"2*  **01 02**   $\frac{n_1}{n}$  =  $\frac{1}{n}$

### **3.2** Hypothèses testées

Pour un test bilatéral, l'hypothèse nulle est  $m_1 = m_2$ , les hypothèses alternatives correspondant à  $m_1 \neq m_2$ .

Pour un test unilatéral, l'hypothèse nulle est STANDARD Problème 2: 6 étant donné 3.4 Probleme **2** : 0 étant donné, déterminer les effectifs  $n_1$  et  $n_2$ **(SCCLERTURAT COSTILIATE SUIVANT)** e cas, les diagrammes 1.1, 2.1, 3.1 ou 4.1,

a) soit  $m_1 \leq m_2$ , les hypothèses alternatives correspon and dant à  $m_1 > m_2$ ; la courbe  $\nu = \infty$  permet de résoudre le problème dans le cas

b) soit  $m_1 \geq m_2$ , les hypothèses alternatives correspons  $\bigcirc$  34 dant à  $m_1 < m_2$ . général. Au point d'ordonnée  $\beta$  de cette courbe correspond l'abscisse A, et tout couple *(nl, n2)* convient, à condition que d26fba335528/iso-3494-1976ISO 3494:1976 https://standards.iteh.ai/catalog/standard35358191abeedd-250b-94419-9664-

**3.3** Probldme **1** : *n1* et *n2* étant donnés, déterminer le risque  $\beta$ 

Pour les différentes valeurs de la différence  $m_1 - m_2$ , on définit l'alternative par le paramètre  $\lambda$  (0 <  $\lambda$  < ∞), avec

a) 
$$
\lambda = \frac{|m_1 - m_2|}{\sigma_d}
$$
 (test bilateral) alternatives  $m_1 \neq m_2$ 

b) 
$$
\lambda = \frac{m_1 - m_2}{\sigma_d}
$$
 (test unilatéral  $m_1 \le m_2$ ) alternatives  
 $m_1 > m_2$ 

c)  $\lambda = \frac{m_2 - m_1}{a}$  (test unilatéral  $m_1 \geq m_2$ ) alternatives  $m_1$   $\leq m_2$  $\sigma_{\bf d}$ 

Suivant le cas, le diagramme à consulter est

- $-$  **1.1** (test bilatéral) risque de 1<sup>re</sup> espèce  $\alpha = 0.05$
- $-$  2.1 (test bilatéral) risque de 1<sup>re</sup> espèce  $\alpha = 0.01$
- $-$  3.1 (test unilatéral) risque de 1<sup>re</sup> espèce  $\alpha = 0.05$
- $-$  4.1 (test unilatéral) risque de 1<sup>re</sup> espèce  $\alpha = 0.01$

 $β$  est l'ordonnée du point d'abscisse λ sur la courbe  $ν = ∞$ du diagramme convenable.

$$
\frac{\sigma_1^2}{n_1} + \frac{\sigma_2^2}{n_2} = \left(\frac{m_1 - m_2}{\lambda}\right)^2
$$

Le prélèvement le plus économique  $(n_1 + n_2$  minimum) est tel que

$$
\frac{n_1}{\sigma_1}=\frac{n_2}{\sigma_2}
$$

d'où

$$
n_1 = \sigma_1 (\sigma_1 + \sigma_2) \left(\frac{\lambda}{m_1 - m_2}\right)^2
$$
  

$$
n_2 = \sigma_2 (\sigma_1 + \sigma_2) \left(\frac{\lambda}{m_1 - m_2}\right)^2
$$
  

$$
\left(n_1 = n_2 = 2 \left(\frac{\lambda \sigma}{m_1 - m_2}\right)^2, \text{ si } \sigma_1 = \sigma_2 = \sigma_2
$$

Dans le cas particulier où  $\sigma_1 = \sigma_2 = \sigma$ ,  $n_1 = n_2 = n$ , il est plus commode de définir, pour les différentes valeurs de la différence  $m_1 - m_2$ , l'alternative par le paramètre *λ* (0 < *λ* < ∞), avec

a) 
$$
\lambda = \frac{|m_1 - m_2|}{\sigma \sqrt{2}}
$$
 (test bilateral) alternatives  $m_1 \neq m_2$ 

b) 
$$
\lambda = \frac{m_1 - m_2}{\sigma \sqrt{2}}
$$
 (test unilatéral  $m_1 \le m_2$ ) alternatives  
 $m_1 > m_2$ 

b) 
$$
\lambda = \frac{m_1 - m_2}{\sigma \sqrt{2}}
$$
 (test unilatéral  $m_1 \le m_2$ ) alternatives  
\n $m_1 > m_2$   
\nc)  $\lambda = \frac{m_2 - m_1}{\sigma \sqrt{2}}$  (test unilatéral  $m_1 \ge m_2$ ) alternatives  
\n $m_1 < m_2$ 

et d'utiliser, suivant le cas, l'un des diagrammes suivants :

- $-$  1.2 (test bilatéral) risque de 1<sup>re</sup> espèce  $\alpha = 0.05$
- $-$  2.2 (test bilatéral) risque de 1<sup>re</sup> espèce  $\alpha = 0.01$
- $-$  3.2 (test unilatéral) risque de 1<sup>re</sup> espèce  $\alpha = 0.05$
- $-$  4.2 (test unilatéral) risque de 1<sup>re</sup> espèce  $\alpha = 0.01$

n est l'ordonnée du point d'abscisse **X** sur la droite (tracée en pointillé) qui correspond à la valeur donnée *p.* 

#### **3.5 Exemple**

Un fournisseur de fil de coton a modifié sa fabrication, mais selon sa déclaration, la charge de rupture moyenne reste la même  $(m_1 = m_2)$ ,  $m_1$  correspondant à l'ancienne fabrication et  $m_2$  à la nouvelle.

Le client est disposé à adopter la nouvelle fabrication, mais désire vérifier la déclaration du fournisseur en effectuant, sur des éléments de fil d'une longueur donnée, prélevés dans sur des éléments de fil d'une longueur donnée, prélevés dans<br>différentes bobines, le test bilatéral Sde l'hypothèse S. I  $\left|\frac{m_1}{m_1}\right|$   $\left|\frac{m_2}{m_2}\right|$  $m_1 = m_2$ , tel qu'il est décrit dans l'ISO 2854, avec pour

**3.5.1** Le client envisage de prélever 10 bobines dans un lot de chacune des deux fabrications, et désire connaître la probabilité qu'il aura de ne pas rejeter l'hypothèse  $m_1 = m_2$  (donc d'accepter le lot de la nouvelle fabrication), alors qu'en fait  $|m_1 - m_2|$  serait égale à 0,30.

Le diagramme à consulter est le diagramme 1.1, avec

$$
\lambda = \frac{|m_1 - m_2|}{\sigma_d}
$$

 $|m_1 - m_2| = 0,30$ 

$$
\sigma_{\rm d} = \sqrt{\frac{\sigma_1^2}{n_1} + \frac{\sigma_2^2}{n_2}} = \sqrt{\frac{2}{n}} \sigma = \sqrt{\frac{2}{10}} \times 0.33 = 0.1476
$$
  

$$
\lambda = \frac{0.30}{0.1476} = 2.03
$$

La courbe  $\nu = \infty$  donne pour 100  $\beta$  la valeur 47 :  $\beta = 0.47$ ou 47 %.

**3.5.2** Cette valeur étant considérée par le client comme beaucoup trop élevée, celui-ci décide de prélever des ter la nouvelle fabrication, mais a beaucoup, trop élevée, celui-ci décide de prélever des risque *0* s'abaisse à 0,10 (ou 10 %) lorsque  $m_1$ <sup>1</sup> $m_2$   $\neq$  0,30.

valeur du risque de 1<sup>re</sup> espèce  $\alpha = 0.05$  ( $\alpha$  est donc igi le «risque du fournisseur»), Le diagramme à consulter est le diagramme 1.2, avec ISO 3494:1976 https://standards.iteh.ai/catalog/standards/sist/11abeedd-250b-4ml7-9b64-

Le client sait, par expérience, que, pour bioutés>4ĕs⊠ productions du fournisseur, la dispersion des charges de rupture est pratiquement constante et caractérisée par un écart-type  $\sigma = 0.33$ . d26fautes528/iso-3494-1976

La valeur de n, lue sur la droite (tracée en pointillé)  $\beta = 0.10$ , est  $n = 26$ .

### 4 COMPARAISON DE DEUX MOYENNES (VARIAN-**CES INCONNUES, MAIS PRESUMEES EGALES)**

Voir tableau **C'** de I'ISO **2854.** 

## **REMARQUE IMPORTANTE**

Le risque de 2<sup>e</sup> espèce β dépend de la vraie valeur σ de I'écart-type des deux populations, qui est inconnu. On ne peut donc connaître  $\beta$  que de façon approximative, et à condition de disposer d'un ordre de grandeur de σ. A défaut  $d'$ information antérieure valable, on prendra pour  $q$ l'estimation, **s,** obtenue sur les échantillons.

**II** est vivement conseillé d'examiner la répercussion sur les valeurs lues sur les courbes, d'une erreur commise sur l'écart-type *σ.* L'imprécision peut être très grande lorsque O a été estimé à partir d'échantilions de faible effectif; on pourra s'en rendre compte en encadrant **s** par les limites de confiance de  $\sigma$ , calculées selon la méthode du tableau F de I'ISO **2854.** 

#### **4.1 Notations**

**b**)  $\lambda = \frac{m_1 - m_2}{\sigma_d}$  (test unilatéral  $m_1 \leq m_2$ ) alternatives  $m_1 > m_2$ 

c)  $\lambda = \frac{m_2 - m_1}{\sigma_d}$  (test unilatéral  $m_1 \geq m_2$ ) alternatives  $m_1 < m_2$ 

Suivant le cas, le diagramme à consulter est

- $-$  **1.1** (test bilatéral) risque de 1<sup>re</sup> espèce  $\alpha = 0.05$
- $-$  2.1 (test bilatéral) risque de 1<sup>re</sup> espèce  $\alpha = 0.01$
- $-$  3.1 (test unilatéral) risque de 1<sup>re</sup> espèce  $\alpha = 0.05$
- $-$  4.1 (test unilatéral) risque de 1<sup>re</sup> espèce  $\alpha = 0.01$

*fl* est l'ordonnée du point d'abscisse A sur la courbe  $\nu = n_1 + n_2 - 2$  du diagramme convenable.

Lorsque l'effectif total des deux échantillons est seul fixé,  $n_1 + n_2 = 2n$ , il y a intérêt à prendre  $n_1 = n_2 = n$  ( $\beta$ minimum). On a alors

 $\sqrt{n}$   $|m_1 - m_2|$ 

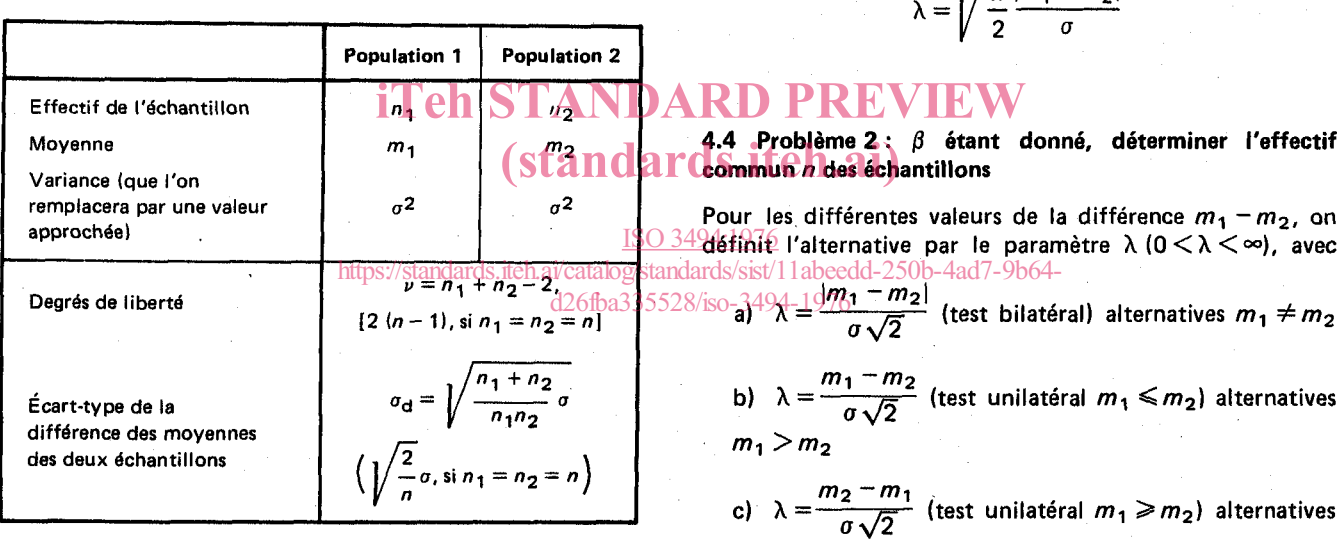

#### **4.2 Hypothèses testées**

Pour un test bilatéral, l'hypothèse nulle est  $m_1 = m_2$ , les hypothèses alternatives correspondant à  $m_1 \neq m_2$ .

Pour un test unilatéral, l'hypothèse nulle est

a) soit  $m_1 \leq m_2$ , les hypothèses alternatives correspondant à  $m_1 > m_2$ ;

b) soit  $m_1 \geq m_2$ , les hypothèses alternatives correspondant à  $m_1 < m_2$ .

**4.3 Problème 1 :**  $n_1$  et  $n_2$  étant donnés, déterminer le **risque** @

Pour les différentes valeurs de la différence  $m_1 - m_2$ , on définit l'alternative par le paramètre  $\lambda$  ( $0 \leq \lambda \leq \infty$ ), avec

a) 
$$
\lambda = \frac{|m_1 - m_2|}{\sigma_d}
$$
 (test bilateral) alternatives  $m_1 \neq m_2$ 

Suivant le cas, le diagramme à consulter est

- $-$  **1.2** (test bilatéral) risque de 1<sup>re</sup> espèce  $\alpha = 0.05$
- $-$  **2.2** (test bilatéral) risque de 1<sup>te</sup> espèce  $\alpha = 0.01$
- $-$  **3.2** (test unilatéral) risque de 1<sup>re</sup> espèce  $\alpha = 0.05$
- $-$  **4.2** (test unilatéral) risque de 1<sup>re</sup> espèce  $\alpha = 0.01$

 $n$  est l'ordonnée du point d'abscisse  $\lambda$  sur la courbe qui correspond à la valeur donnée *p.* 

#### **4.5 Exemple**

 $m_1 < m_2$ 

L'exemple est le même que celui traité en **3.5,** mais le client ignore la valeur exacte de l'écart-type des charges de rupture. II sait seulement qu'il y a de très fortes chances qu'il soit le même pour les deux lots  $(\sigma_1 = \sigma_2)$ .

4.5.1 Le client envisage de prélever **10** bobines dans un lot de chacune des deux fabrications, et désire connaltre la probabilité qu'il aura de ne pas rejeter l'hypothèse  $m_1 = m_2$  (donc d'accepter le lot de la nouvelle fabrication), alors qu'en fait  $|m_1 - m_2|$  serait égale à 0,30.<sup>1)</sup>

Les mesures effectuées sur les deux échantillons donnent les résultats suivants :

- a) **1<sup>er</sup> lot :**  $\bar{x}_1 = 2.176$   $\sum (x_1 \bar{x}_1)^2 = 1.2563$
- b)  $2^{\circ}$  lot :  $\bar{x}_2 = 2{,}520$   $\sum (x_2 \bar{x}_2)^2 = 1{,}3897$

La faible différence entre les deux sommes de carrés est parfaitement compatible avec l'hypothèse précédente que  $\sigma_1^2 = \sigma_2^2$  (voir tableau G de l'ISO 2854).

L'estimation de la variance *02* commune aux deux lots est

$$
s^2 = \frac{1,256 \cdot 3 + 1,389 \cdot 7}{10 + 10 - 2} = \frac{2,646 \cdot 0}{18} = 0,147 \cdot 0
$$

La limite supérieure de **u2,** au niveau de confiance  $1 - \alpha = 0.95$ , est (voir tableau F de l'ISO 2854)

$$
\sigma_{\rm S}^2 = \frac{2{,}6460}{\chi_{\rm 2.0\,E}^2 \left(18\right)} = \frac{2{,}6460}{9{,}39} = 0{,}2818
$$

Le diagramme à consulter est le diagramme **1.1,** avec

$$
\lambda_{\rm S} = \sqrt{\frac{n}{2} \frac{|m_1 - m_2|}{\sigma_{\rm S}}} = \sqrt{\frac{10}{2} \times \frac{0.30}{0.53}} = 1.27
$$

Pour *v=* **18,** on trouve (par interpolation) que la valeur correspondante de  $100 \beta$  est voisine de 80 : la limite supérieure du risque de **2e** espèce est d'environ **0,80** (ou 80 %).

4.5.2 Le client désire que, dans l'hypothèse la plus défavorable  $(\sigma = \sigma_S = 0.53)$ ,  $\beta$  ne dépasse pas 0,20 (ou **20 %)** lorsque  $|m_1 - m_2| = 0,30$ .

Le diagramme à consulter est le diagramme **1.2,** courbe  $\beta$  = 0,20, avec

$$
\lambda = \frac{|m_1 - m_2|}{\sigma_s \sqrt{2}} = \frac{0.30}{0.53 \sqrt{2}} = 0.4
$$

Pour  $\beta = 0.20$  et  $\lambda = 0.4$ , on trouve  $n = 49$ .

II est donc peu probable que *U* soit supérieur *<sup>B</sup>* Les **2** x **50** = **100** mesures permettront une estimation assez **p**récise de *o*, à partir de laquelle le diagramme 1.1 donnera<br>une valeur approximative du risque de 2<sup>e</sup> espèce associé à une valeur approximative du risque de **28** espèce associé *<sup>B</sup>*  $|l'|$ alternative  $|m_1 - m_2| = 0,30$ .  $\sigma_s = \sqrt{0.2818} = 0.53 \, \text{standards}.$ 

> ISO 3494:1976 https://standards.iteh.ai/catalog/standards/sist/11abeedd-250b-4ad7-9b64 d26fba335528/iso-3494-1976

# **5 COMPARAISON D'UNE VARIANCE OU D'UN ÉCART-TYPE** À **UNE VALEUR DONNÉE**

Voir tableau **E** de **I'ISO** 2854.

**5.1 Notations** 

 $n =$  effectif de l'échantillon

 $\sigma^2$  = variance de la population ( $\sigma$  = écart-type de la population)

 $\sigma_0^2$  = valeur donnée pour la variance ( $\sigma_0$  = une valeur donnée pour I'écart-type)

#### **5.2 Hypotheses testées**

Pour un test bilatéral, l'hypothèse nulle est  $\sigma^2 = \sigma_0^2$  $(\sigma = \sigma_0)$ , les hypothèses alternatives correspondant à  $\sigma^2 \neq \sigma_0^2$  ( $\sigma \neq \sigma_0$ ).

Pour un test unilatéral, l'hypothèse nulle est

a) soit  $\sigma^2 \leq \sigma_0^2$  ( $\sigma \leq \sigma_0$ ), les hypothèses alternatives correspondant à  $\sigma^2 > \sigma_0^2$  ( $\sigma > \sigma_0$ );

b) soit  $\sigma^2 \geqslant \sigma_0^2$  ( $\sigma \geqslant \sigma_0$ ), les hypothèses alternatives correspondant à  $\sigma^2 < \sigma_0^2$  ( $\sigma < \sigma_0$ ).  $\sum_{n=0}^{\infty}$  in  $\sum_{n=0}^{\infty}$  alternatives  $\sum_{n=0}^{\infty}$  and  $\sum_{n=0}^{\infty}$  is disposed and  $\sum_{n=0}^{\infty}$ 

Dans tous les cas, on définit l'alternative par le paramètre

$$
\lambda = \sigma/\sigma_0
$$

**O**<λ<∞, pour le test bilatéral; //standards.itch.ai/catalog/standards.txndards.txndards.html dans lights and an end and an end and a serie of the series of the series of the series of the series of the series of the ser  $\mathbf{I} < \mathbf{N}$ , pour le test unilatéral  $\sigma^2 \leq \sigma_0^2$  ( $\sigma \leq \sigma_0$ );<br> $\mathbf{I} < \mathbf{N} < \infty$ , pour le test unilatéral  $\sigma^2 \leq \sigma_0^2$  ( $\sigma \leq \sigma_0$ ); 1<sub>1</sub> respèce la valeur  $\alpha$  = 0,05 (α est donc ici le «risque du client»). https://standards.iteh.ai/catalog/standa**rticvist/1danseddSD2854A7e0b6te** d26fba335528/iso-32594cF976

 $0 < \lambda < 1$ , pour le test unilatéral  $\sigma^2 \geq \sigma_0^2$  ( $\sigma \geq \sigma_0$ ).

**5.3 Probleme 1** : *n* **étant donné, déterminer le risque** <sup>0</sup>

Suivant le cas, le diagramme à consulter est

- $-$  5.1 (test bilatéral) risque de 1<sup>re</sup> espèce  $\alpha = 0.05$
- $-$  6.1 (test bilatéral) risque de 1<sup>re</sup> espèce  $\alpha = 0.01$
- $-$  7.1 (test unilatéral  $\sigma^2 \leq \sigma_0^2$ ) risque de 1<sup>re</sup> espèce  $\alpha = 0.05$

 $-$  8.1 (test unilatéral  $\sigma^2 \leq \sigma_0^2$ ) risque de 1<sup>re</sup> espèce  $\alpha = 0.01$ 

- 9.1 (test unilatéral  $\sigma^2 \geq \sigma_0^2$ ) risque de 1<sup>re</sup> espèce  $\alpha = 0.05$ 

 $-$  10.1 (test unilatéral  $\sigma^2 \geq \sigma_0^2$ ) risque de 1<sup>re</sup> espèce  $\alpha = 0.01$ 

0 est l'ordonnée du point d'abscisse *h* sur la courbe *(n)* du diagramme convenable.

**5.4 Problème 2 :** β étant donné, déterminer l'effectif *n* Suivant le cas, le diagramme à consulter est

 $-$  5.2 (test bilatéral) risque de 1<sup>re</sup> espèce  $\alpha = 0.05$ 

 $-$  6.2 (test bilatéral) risque de 1<sup>re</sup> espèce  $\alpha = 0.01$ 

 $-$  7.2 (test unilatéral  $\sigma^2 \leq \sigma_0^2$ ) risque de 1<sup>re</sup> espèce  $\alpha = 0,05$ 

 $-$  8.2 (test unilatéral  $\sigma^2 \leq \sigma_0^2$ ) risque de 1<sup>re</sup> espèce  $\alpha = 0.01$ 

 $-$  9.2 (test unilatéral  $\sigma^2 \geq \sigma_0^2$ ) risque de 1<sup>re</sup> espèce  $\alpha = 0.05$ 

 $-$  10.2 (test unilatéral  $\sigma^2 \geq \sigma_0^2$ ) risque de 1<sup>re</sup> espèce  $\alpha = 0.01$ 

n est l'ordonnée du point d'abscisse *h* sur la courbe qui correspond à la valeur donnée  $\beta$ .

#### **5.5 Exemple**

Un fournisseur de fil de coton affirme avoir amélioré la qualité de sa fabrication par une diminution de la dispersion des charges de rupture qui était antérieurement caractérisée par un écart-type  $q_0 = 0.45$  ( $q_0^2 = 0.202$  5).

Un client éventuel est disposé à payer un prix plus élevé **(standard** art dette amélioration à condition qu'elle soit bien réelle, mais il ne veut courir qu'un faible risque de conclure à une amélioration alors qu'il n'en serait rien. II décide d'effectuer le test unilatéral **u2** *2* **U;** = 0,202 **5** (a *2* 0,45), tel qu'il est ISO 3494:1976

**5.5.1** Le client envisage de prélever  $n = 12$  bobines dans un lot de la nouvelle fabrication, et désire connaître la probabilité qu'il aura de ne pas rejeter l'hypothèse  $\sigma \geq 0.45$ (donc de ne pas conclure à une amélioration), alors qu'en fait l'écart-type aurait effectivement été abaissé à la valeur  $\sigma = 0.30$ .

Le diagramme à consulter est le diagramme 9.1, avec pour le paramètre *h* la valeur

$$
\lambda = \frac{\sigma}{\sigma_0} = \frac{0.30}{0.45} = 0.67
$$

La courbe  $n = 12$  donne pour  $100 \beta$  une valeur égale environ à 51 :  $\beta$  = 0,51 ou 51 %.

**5.5.2** Le client reconnaît qu'il court un risque élevé de ne pas mettre en évidence une amélioration effectivement intéressante. **II** décide donc de prélever un échantillon d'effectif suffisamment important pour que le risque  $\beta$ s'abaisse à 0,10 (ou 10 %) pour  $\sigma = 0.30$ .

Le diagramme à consulter est le diagramme 9.2.

Pour  $\beta = 0.10$  et  $\lambda = 0.67$ , on trouve  $n = 29$ .

## **6** COMPARAISON DE DEUX VARIANCES OU DE **DEUX ÉCARTS-TYPES**

Voir tableau G de I'ISO **2854.** 

Les courbes d'efficacité ne sont données que dans le cas particulier **oh** les deux échantillons ont le même effectif.

#### **6.1** Notations

Variance de la population  $1 : \sigma_1^2$  (écart-type  $\sigma_1$ )

Variance de la population  $2 : \sigma_2^2$  (écart-type  $\sigma_2$ )

Effectif de l'échantillon  $1 : n_1 = n$ 

Effectif de l'échantillon 2 :  $n_2 = n$ 

#### **6.2** Hypothèses testées

Pour un test bilatéral, l'hypothèse nulle est  $\sigma_1^2 = \sigma_2^2$  $(\sigma_1 = \sigma_2)$ , les hypothèses alternatives correspondant à  $\sigma_1^2 \neq \sigma_2^2$  ( $\sigma_1 \neq \sigma_2$ ). On définit celles-ci par le paramètre

$$
\lambda = \sigma_2/\sigma_1 \text{ pour les alternatives } \sigma_1 < \sigma_2
$$
\n
$$
\lambda = \sigma_1/\sigma_2 \text{ pour les alternatives } \sigma_1 > \sigma_2 \quad \left\{ \begin{array}{c} (1 < \lambda < \infty) \\ 1 < \lambda < \infty \end{array} \right.
$$

Pour un test unilatéral, l'hypothèse nulle est

a) soit  $\sigma_1^2 \leq \sigma_2^2$  ( $\sigma_1 \leq \sigma_2$ ), the Involtation alternatives **D**  $\sigma_1^2$  (see Client envisage correspondant à **U:** > *uf* **(U,** > **u2)** et étant définies par Let paramètre  $\lambda = \sigma_1/\sigma_2$  ( $1 < \lambda < \infty$ ); Standards.it Gue le latin le paramètre  $\lambda = \sigma_1/\sigma_2$  ( $1 < \lambda < \infty$ ); Standards.it Gue le latin

b) soit  $\sigma_1^2 \geq \sigma_2^2$  ( $\sigma_1 \geq \sigma_2$ ), les hypothèses alternatives correspondant à  $\sigma_1^2 < \sigma_2^2$  ( $\sigma_1 < \sigma_2$ ) et étant définies par 1976 correspondant a  $\sigma_1^2 < \sigma_2^2$  ( $\sigma_1 < \sigma_2$ ) et etant de<u>rimies par. 1970</u><br>Le paramètre  $\lambda = \sigma_2/\text{min}$ 1/% antistele ai/catalog/standards/sist/1.1 abgedd-250b-4ad7-9bf<del>4-</del>

d26fba335528/iso-34

#### **6.3** Problème **<sup>1</sup>**: n étant donné, déterminer le risque /3

Suivant le cas, le diagramme à consulter est

- $-$  **11.1** (test bilatéral) risque de 1<sup>re</sup> espèce  $\alpha = 0.05$
- $-$  **12.1** (test bilatéral) risque de 1<sup>re</sup> espèce  $\alpha = 0.01$
- $-$  **13.1** (test unilatéral) risque de 1<sup>re</sup> espèce  $\alpha = 0.05$
- $-$  14.1 (test unilatéral) risque de 1<sup>re</sup> espèce  $\alpha = 0.01$

/3 est l'ordonnée du point d'abscisse **X** sur la courbe *(n)* du diagramme convenable.

**6.4** Problème **2** : *fi* étant donné, déterminer l'effectif n Suivant le cas, le diagramme à consulter est

 $-$  **11.2** (test bilatéral) risque de 1<sup>re</sup> espèce  $\alpha = 0.05$ 

12.2 (test bilatéral) risque de 1<sup>re</sup> espèce  $\alpha = 0.01$ 

13.2 (test unilatéral) risque de 1<sup>re</sup> espèce  $\alpha = 0.05$ 

14.2 (test unilatéral) risque de 1<sup>re</sup> espèce  $\alpha = 0.01$ 

n est l'ordonnée du point d'abscisse *h* sur la courbe qui correspond à la valeur donnée  $\beta$ .

#### **6.5** Exemple

Un fournisseur de fil de coton propose à un client éventuel deux lots, le prix du lot nº 1 étant un peu plus élevé à cause, dit-il, d'une plus faible dispersion des charges de rupture.

Le client est disposé à choisir le lot n<sup>o</sup> 1, à condition que la dispersion soit effectivement plus faible, mais il ne veut courir qu'un faible risque de conclure que  $\sigma_1 < \sigma_2$ , alors qu'en fait on aurait  $\sigma_1 \geq \sigma_2$ . Il décide d'effectuer le test unilatéral  $\sigma_1^2 \geq \sigma_2^2$  ( $\sigma_1 \geq \sigma_2$ ), tel qu'il est décrit dans I'ISO **2854,** en prenant pour le risque de Ire espèce la valeur  $\alpha$  = 0,05 ( $\alpha$  est donc ici le «risque du client»).

**6.5.1 Le client envisage de prélever**  $n = 20$  **bobines dans** chaque lot, et désire connaltre la probabilité qu'il aura de ne pas rejeter l'hypothèse  $\sigma_1 \geq \sigma_2$  (donc de ne pas conclure que le lot no **1** a une dispersion plus faible que le lot no **21,** 

alors qu'en fait on aurait  $\sigma_1 = \frac{2}{3}\sigma_2$ . **3** 

Labeedd-2000-480/13004- est le diagramme 13.1, avec pour le paramètre *h* la valeur

$$
\lambda = \frac{\sigma_2}{\sigma_1} = 1.5
$$

Pour  $n = 20$ , on trouve (par interpolation) que la valeur correspondante de 100  $\beta$  est voisine de 48 :  $\beta = 0.48$  ou **48** %.

**6.5.2** Le client reconnaît qu'il court un risque élevé de ne pas mettre en évidence une amélioration effectivement intéressante. II décide donc de prélever dans chaque lot un échantillon d'effectif suffisamment important pour que le risque  $\beta$  s'abaisse à 0,10 (ou 10 %) lorsque  $\sigma_1/\sigma_2 = 2/3$ .

Le diagramme à consulter est le diagramme **13.2.** 

Pour  $\beta$  = 0,10 et  $\lambda$  = 1,5, on trouve  $n = 55$ .